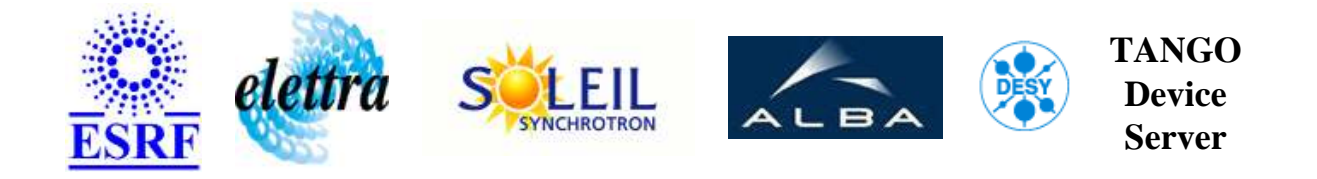

# **TDKLambdaGenesys User's Guide**

# **TDKLambdaGenesys Class**

**Revision: - Author: peru Implemented in C++ - CVS repository: ESRF** 

### **Introduction:**

TDKLambdaGenesys-Genesys family power supply (e.g. Gen 100 100) by TDK-Lambda

### **Class Inheritance:**

[Tango::Device\\_4Impl](http://www.esrf.fr/computing/cs/tango/tango_doc/kernel_doc/cpp_doc/) TDKLambdaGenesys

### **Properties:**

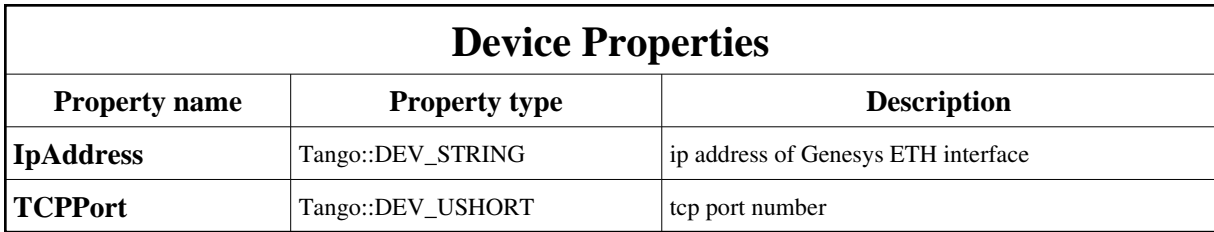

<span id="page-1-0"></span>Device Properties Default Values:

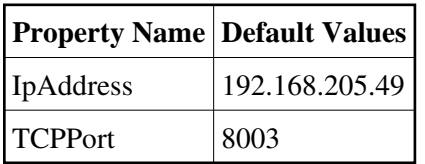

**There is no Class properties.**

### **States:**

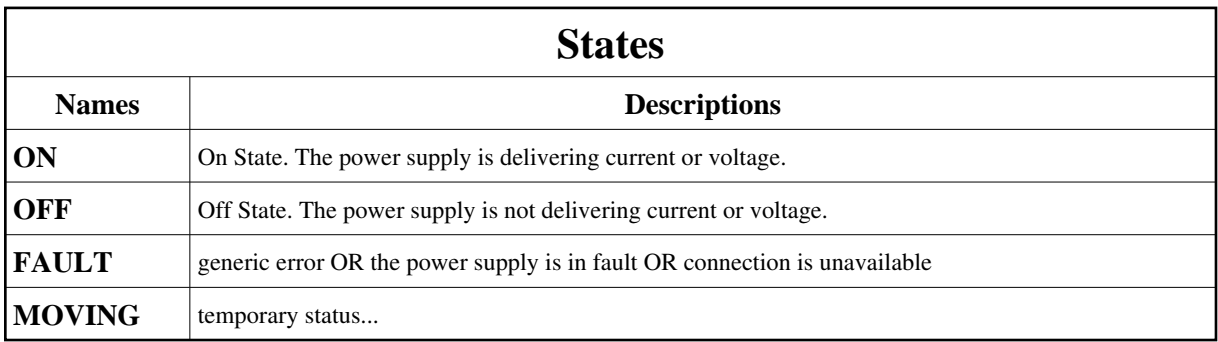

# **Attributes:**

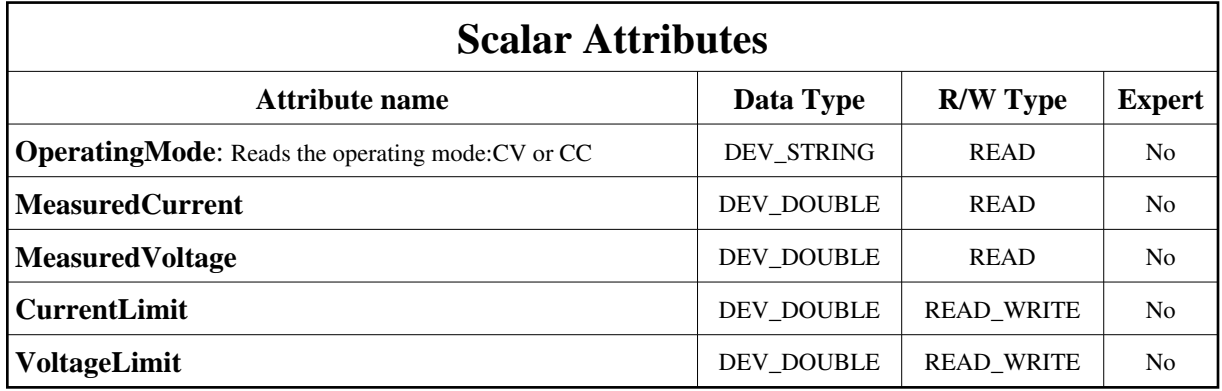

### **Commands:**

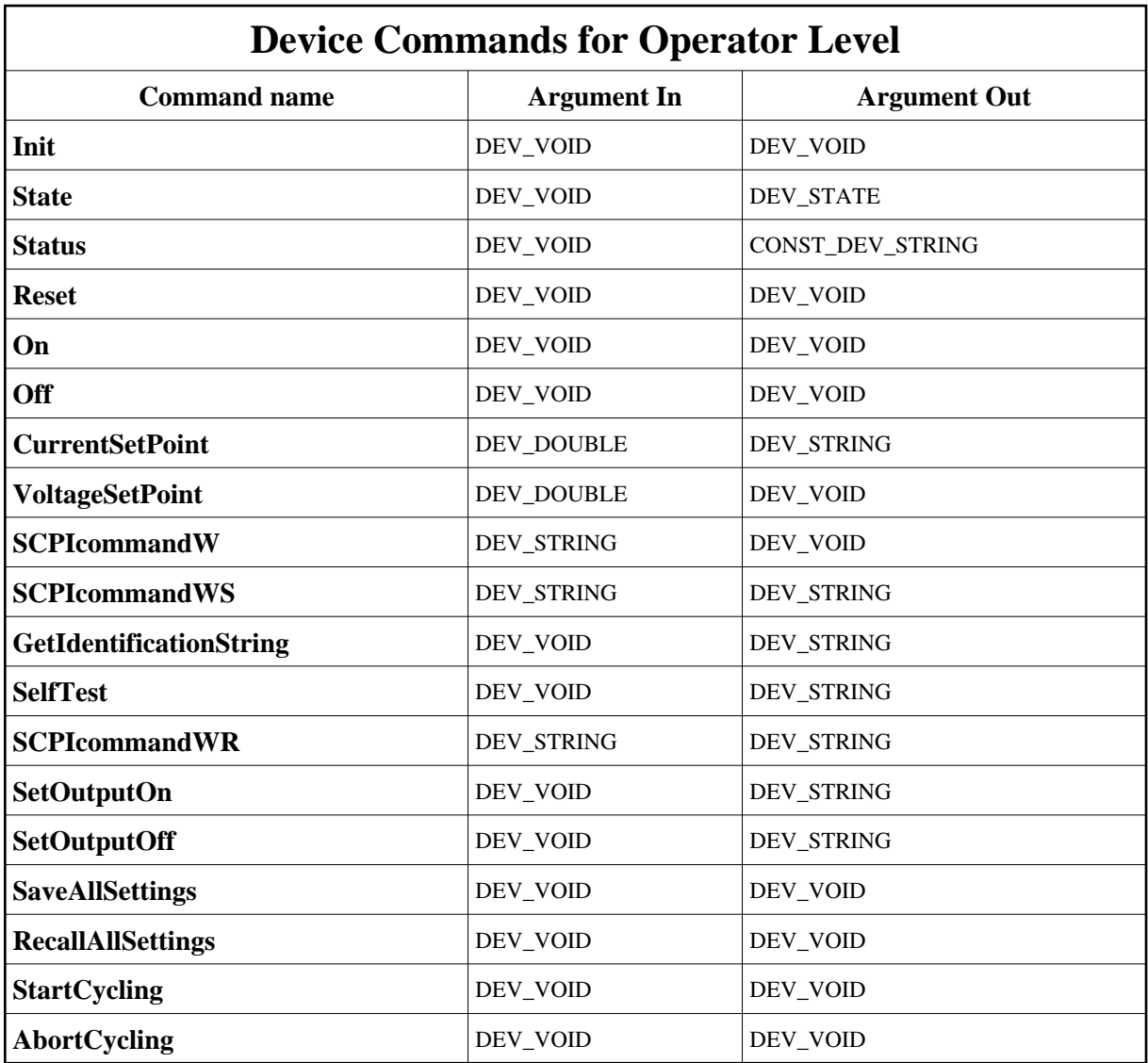

More Details on commands....

## **1 - Init**

**Description:** This commands re-initialise a device keeping the same network connection. After an Init command executed on a device, it is not necessary for client to re-connect to the device. This command first calls the device *delete\_device()* method and then execute its *init\_device()* method. For C++ device server, all the memory allocated in the *nit\_device()* method must be freed in the *delete\_device()* method.

The language device desctructor automatically calls the *delete\_device()* method.

- **Argin: DEV\_VOID** : none.
- **Argout: DEV\_VOID** : none.

#### **Command allowed for:**

- Tango::ON
- Tango::OFF
- Tango::FAULT
- Tango::MOVING

### **2 - State**

- **Description:** This command gets the device state (stored in its *device\_state* data member) and returns it to the caller.
- **Argin: DEV\_VOID** : none.
- **Argout: DEV\_STATE** : State Code
- **Command allowed for:**
- Tango::ON
- Tango::OFF
- Tango::FAULT
- Tango::MOVING

### **3 - Status**

- **Description:** This command gets the device status (stored in its *device\_status* data member) and returns it to the caller.
- **Argin: DEV\_VOID** : none.
- **Argout: CONST\_DEV\_STRING** : Status description
- **Command allowed for:**
- Tango::ON
- Tango::OFF
- Tango::FAULT
- Tango::MOVING

### **4 - Reset**

- **Description:** Reset the powersupply to a well known state.
- **Argin: DEV\_VOID** :
- **Argout: DEV\_VOID** :
- **Command allowed for:**
- Tango::ON
- Tango::OFF
- Tango::FAULT
- Tango::MOVING

### **5 - On**

- **Description:** Switch powersupply ON.
- **Argin: DEV\_VOID** :

**Argout: DEV\_VOID** :

- **Command allowed for:**
- Tango::ON
- Tango::OFF
- Tango::MOVING

### **6 - Off**

- **Description:** Switch powersupply OFF.
- **Argin: DEV\_VOID** :
- **Argout: DEV\_VOID** :
- **Command allowed for:**
- Tango::ON
- Tango::OFF

#### Tango::MOVING

## **7 - CurrentSetPoint**

- **Description:** sets the value of the output current (CURRENT mode)
- **Argin: DEV\_DOUBLE** : value of the current
- **Argout: DEV\_STRING** : result of the command
- **Command allowed for:**
- Tango::ON
- Tango::OFF

### **8 - VoltageSetPoint**

- **Description:** sets the value of the output voltage (VOLTAGE mode)
- **Argin: DEV\_DOUBLE** : the voltage to be set
- **Argout: DEV\_VOID** : result of the command
- **Command allowed for:**
- Tango::ON
- Tango::OFF

## **9 - SCPIcommandW**

- **Description:** SCPIcommandWrite: send command string to PS and doesn't read any answer or status from PS. This expert command is used for debug purpose.
- **Argin: DEV\_STRING** : command to send to power supply
- **Argout: DEV\_VOID** :
- **Command allowed for:**
- Tango::ON
- Tango::OFF
- Tango::MOVING

## **10 - SCPIcommandWS**

- **Description:** SCPIcommandWrite and read System status This expert command is used for debug purpose.
- **Argin: DEV\_STRING** : SCPIcommandWrite and read System status
- **Argout: DEV\_STRING** : system error status
- **Command allowed for:**
- Tango::ON
- Tango::OFF
- Tango::MOVING

# **11 - GetIdentificationString**

- **Description:** return the identification string (\*idn?)
- **Argin: DEV\_VOID** :
- **Argout: DEV\_STRING** : result of the command
- **Command allowed for:**
- Tango::ON
- Tango::OFF
- Tango::FAULT
- Tango::MOVING

## **12 - SelfTest**

- **Description:** launch a simple self-test. Return values: 0: PASS 1: FAIL
- **Argin: DEV\_VOID** :
- **Argout: DEV\_STRING** :
- **Command allowed for:**
- Tango::ON
- Tango::OFF
- Tango::FAULT

# **13 - SCPIcommandWR**

- **Description:** SCPIcommandWrite and Read related response. This expert command is used for debug purpose.
- **Argin: DEV\_STRING** :
- **Argout: DEV\_STRING** :
- **Command allowed for:**
- Tango::ON
- Tango::OFF
- Tango::MOVING

### **14 - SetOutputOn**

- **Description:** Turns the PS output ON
- **Argin: DEV\_VOID** :
- **Argout: DEV\_STRING** :
- **Command allowed for:**
- Tango::ON
- Tango::OFF
- Tango::MOVING

## **15 - SetOutputOff**

- **Description:** Turns the PS output OFF
- **Argin: DEV\_VOID** :
- **Argout: DEV\_STRING** :
- **Command allowed for:**
- Tango::ON

Tango::OFF

Tango::MOVING

### **16 - SaveAllSettings**

- **Description:** Saves the present PS settings
- **Argin: DEV\_VOID** :
- **Argout: DEV\_VOID** :
- **Command allowed for:**
- Tango::ON
- Tango::OFF

### **17 - RecallAllSettings**

- **Description:** Recalls the last saved PS settings.
- **Argin: DEV\_VOID** :
- **Argout: DEV\_VOID** :
- **Command allowed for:**
- Tango::ON
- Tango::OFF

## **18 - StartCycling**

- **Description:** Begins cycling procedure: [to be described once knew]
- **Argin: DEV\_VOID** :
- **Argout: DEV\_VOID** :
- **Command allowed for:**
- Tango::ON
- Tango::OFF

# **19 - AbortCycling**

- **Description:** Aborts cycling procedure
- **Argin: DEV\_VOID** :
- **Argout: DEV\_VOID** :
- **Command allowed for:**
- Tango::ON
- Tango::OFF

**TANGO** is an open source project hosted by : SOURCEFORGE.NET®

Core and Tools : [CVS repository](http://tango-cs.cvs.sourceforge.net/tango-cs/) on [tango-cs project](https://sourceforge.net/projects/tango-cs) Device Servers : [CVS repository](http://tango-ds.cvs.sourceforge.net/tango-ds/) on [tango-ds project](https://sourceforge.net/projects/tango-ds)